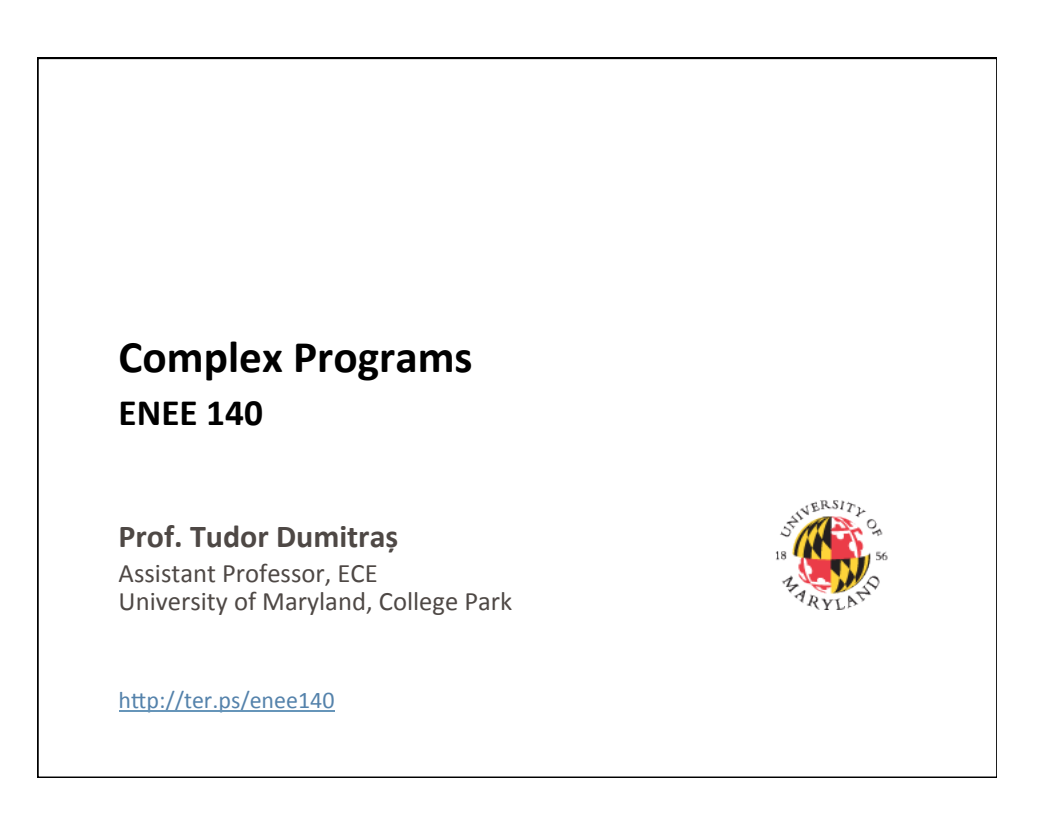

## **Today's Lecture**

- Where we've been
	- Scalar data types (int, long, float, double, char)
	- Basic control flow (while and if)
	- $-$  Functions
	- $-$  Random number generation
	- Arrays and strings
- Where we're going today
	- Structuring complex programs
	- Project 2
- Where we're going next
	- $-$  Control flow

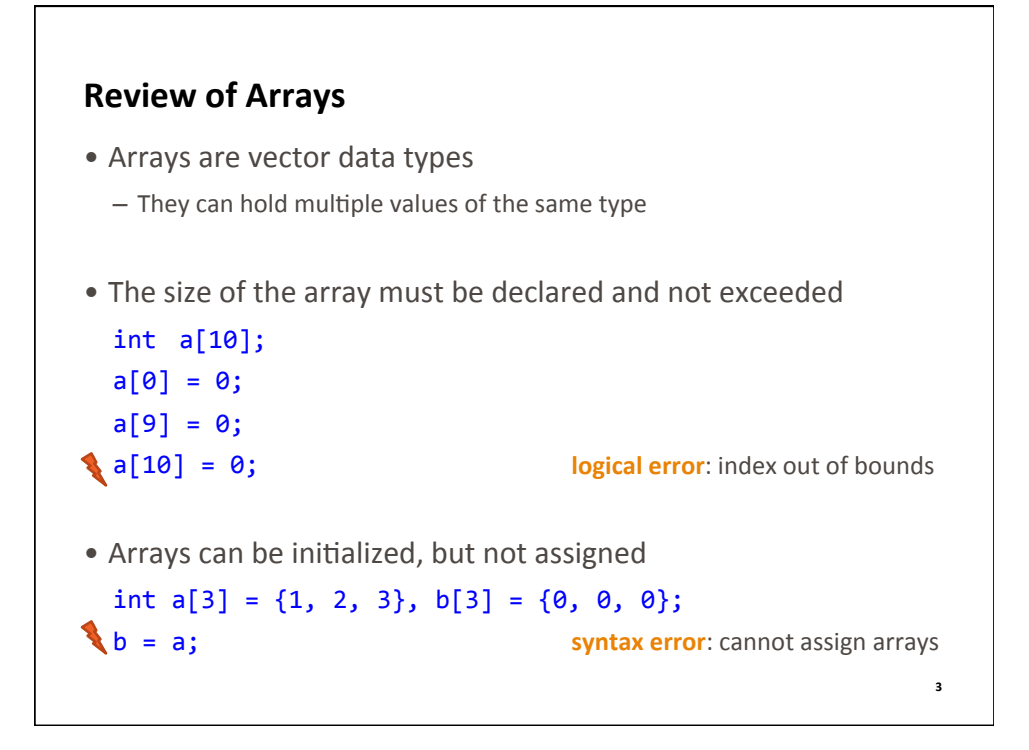

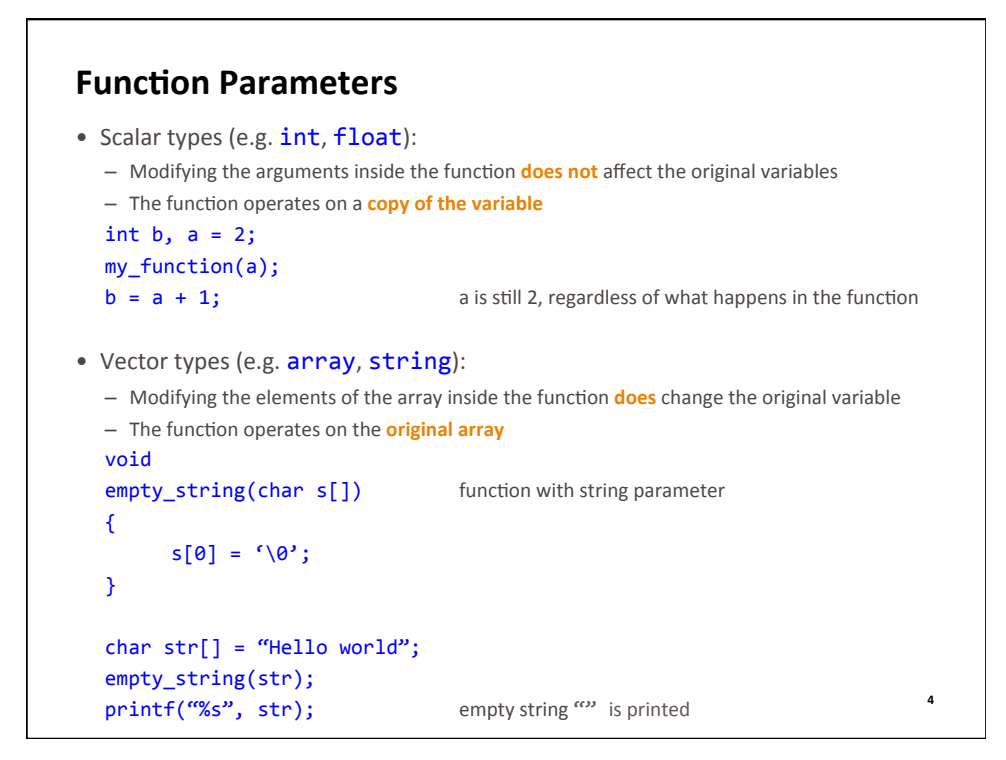

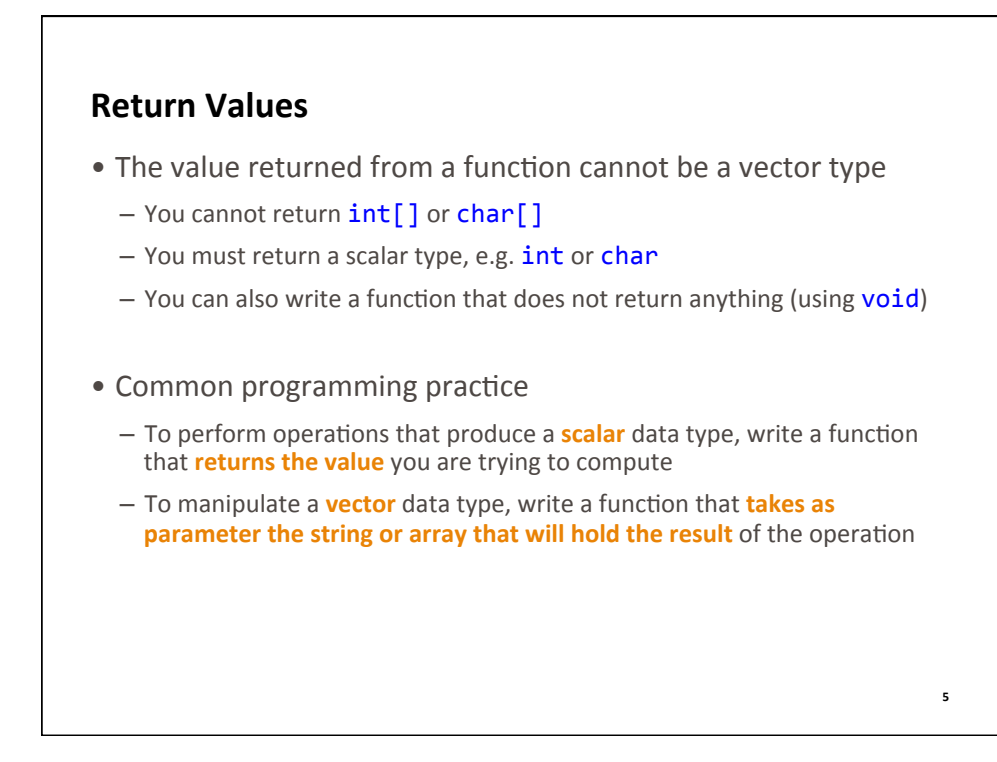

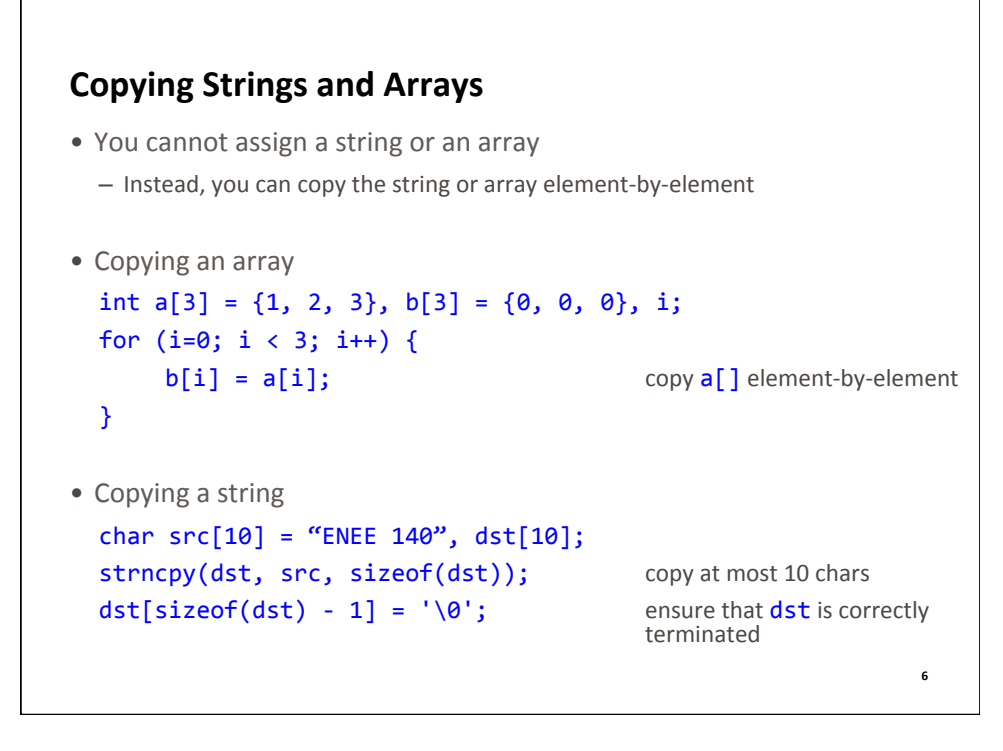

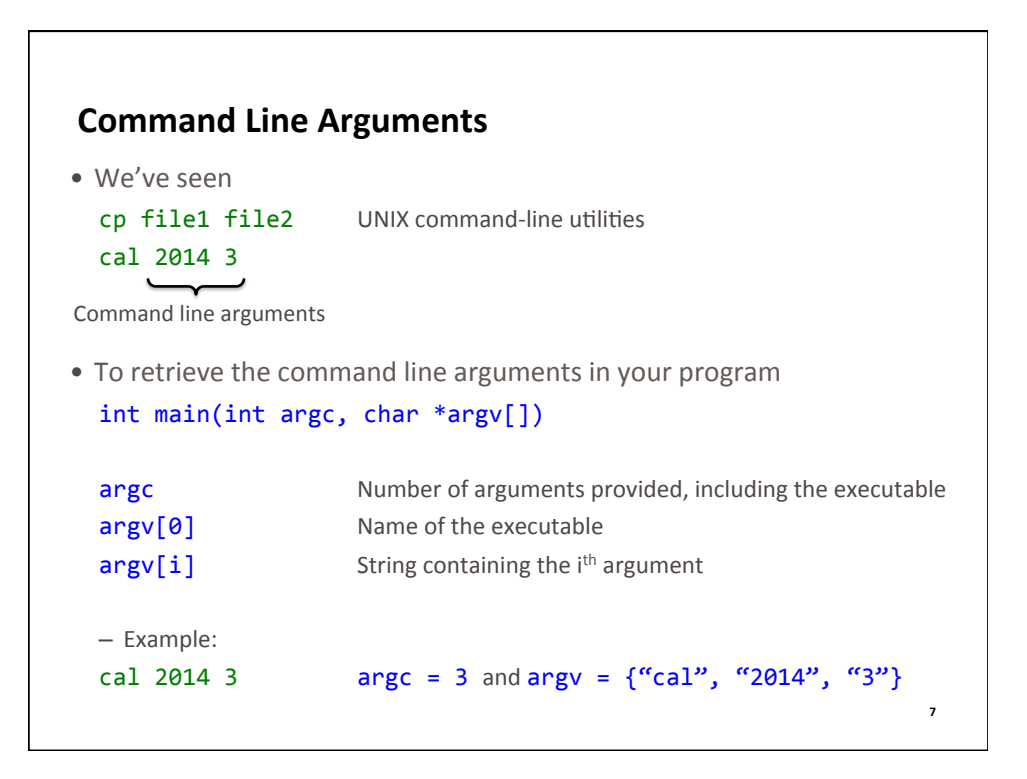

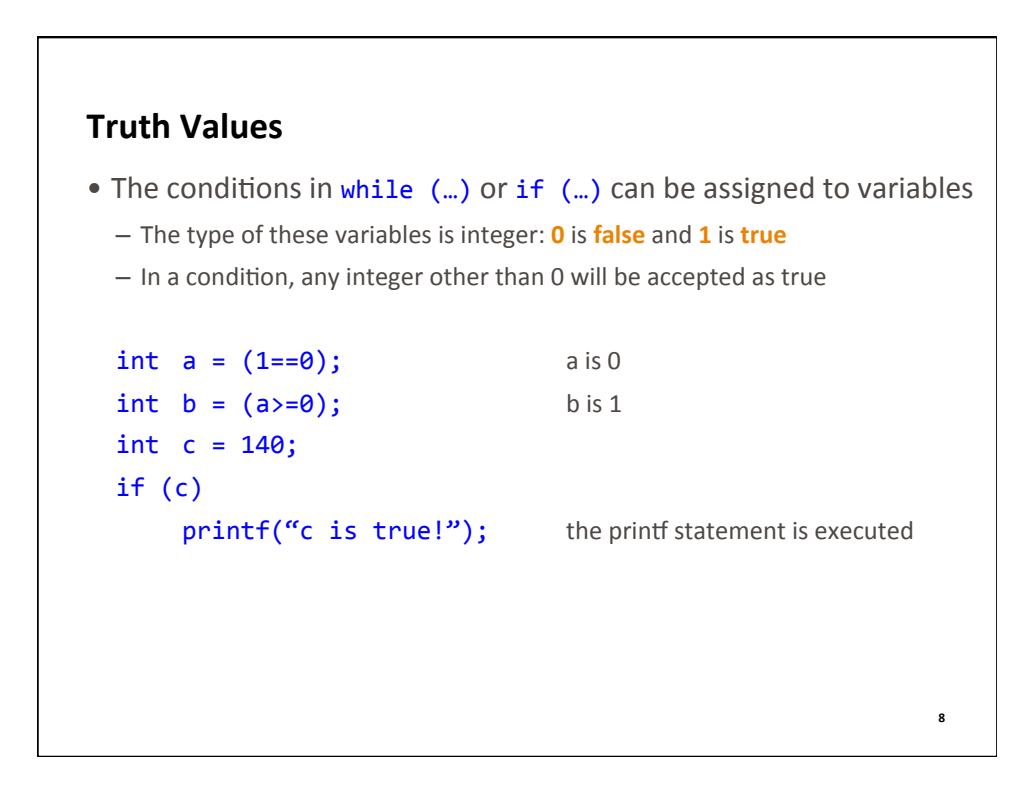

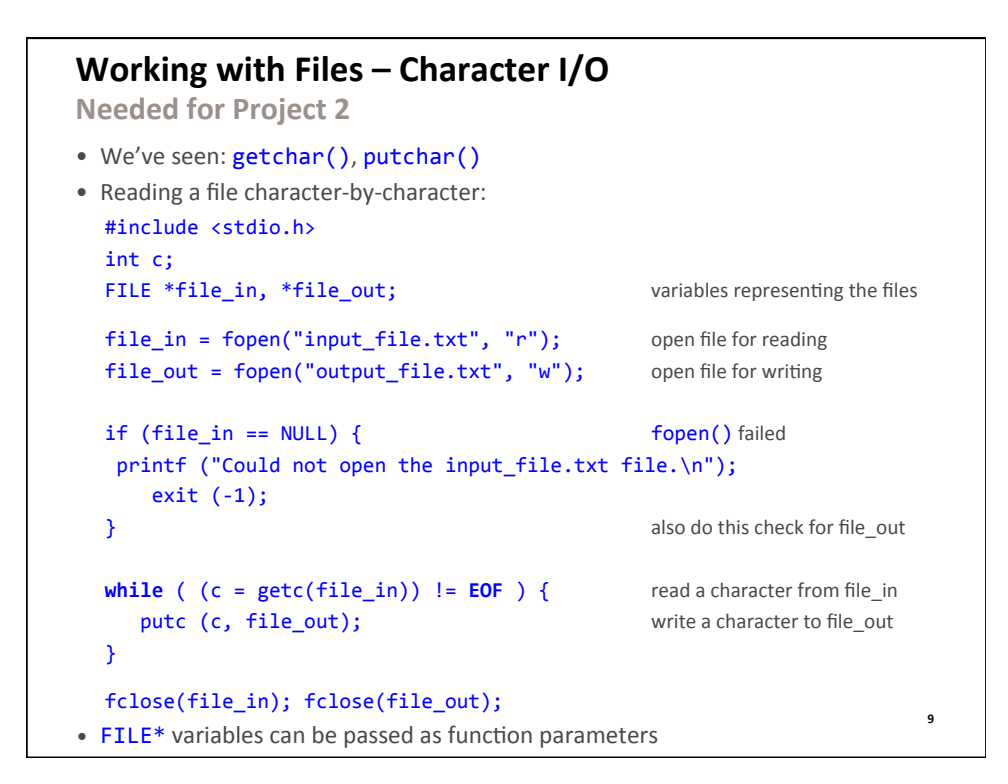

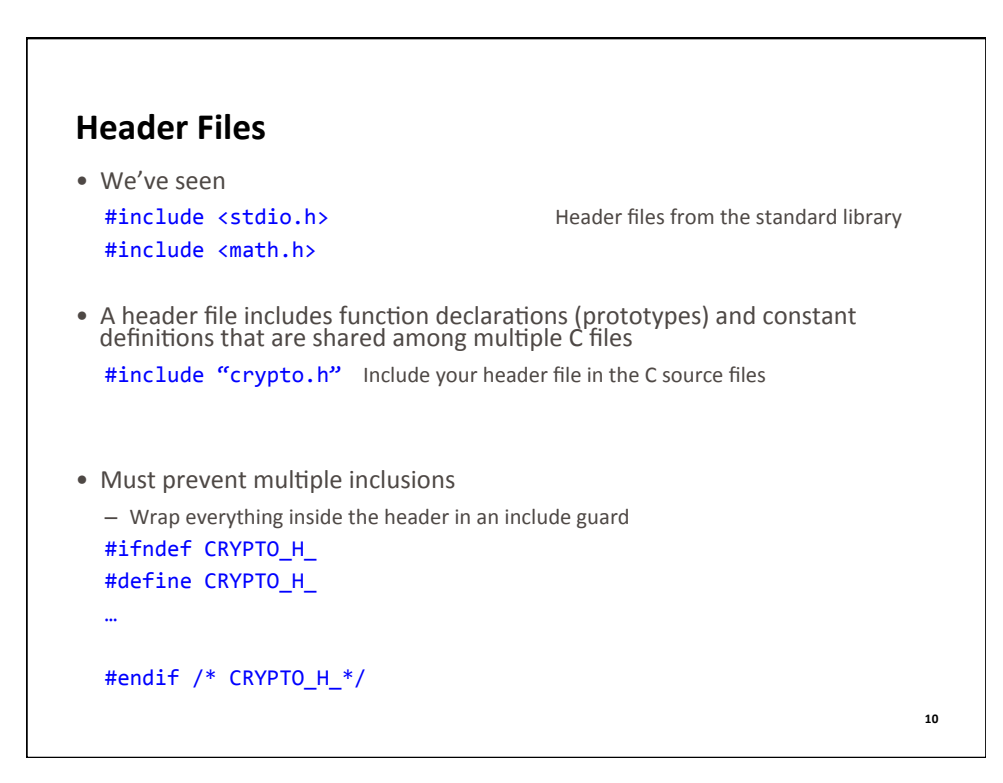

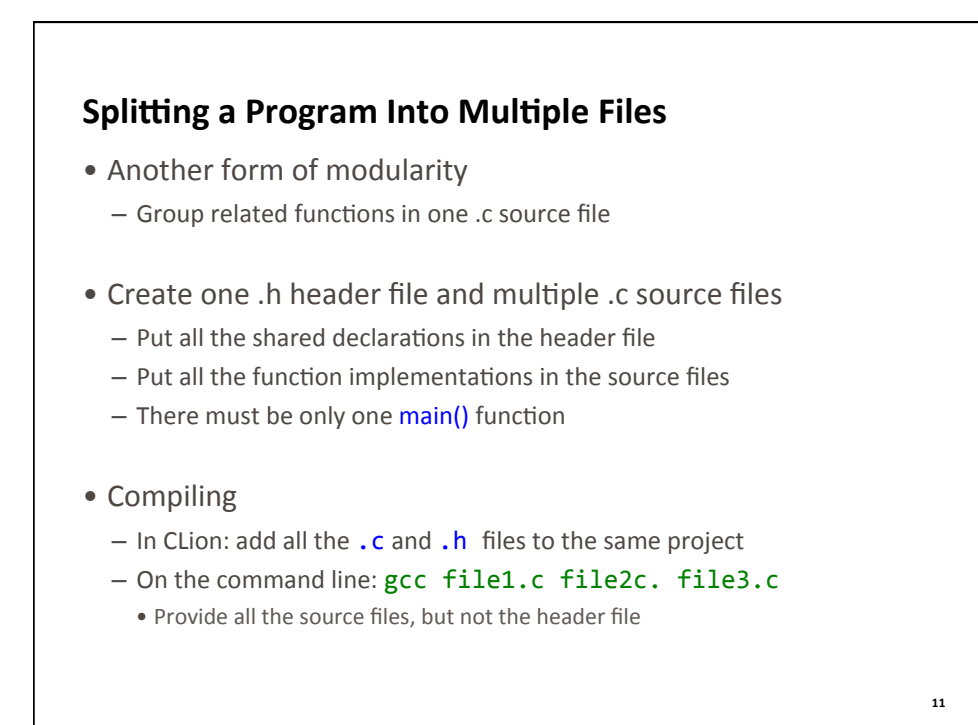

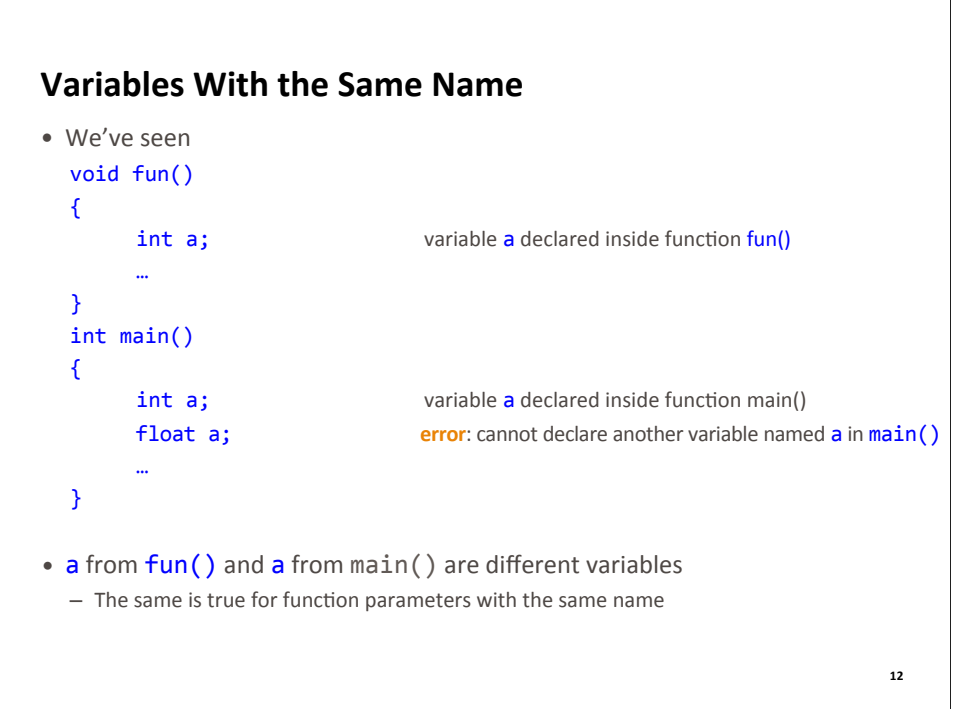

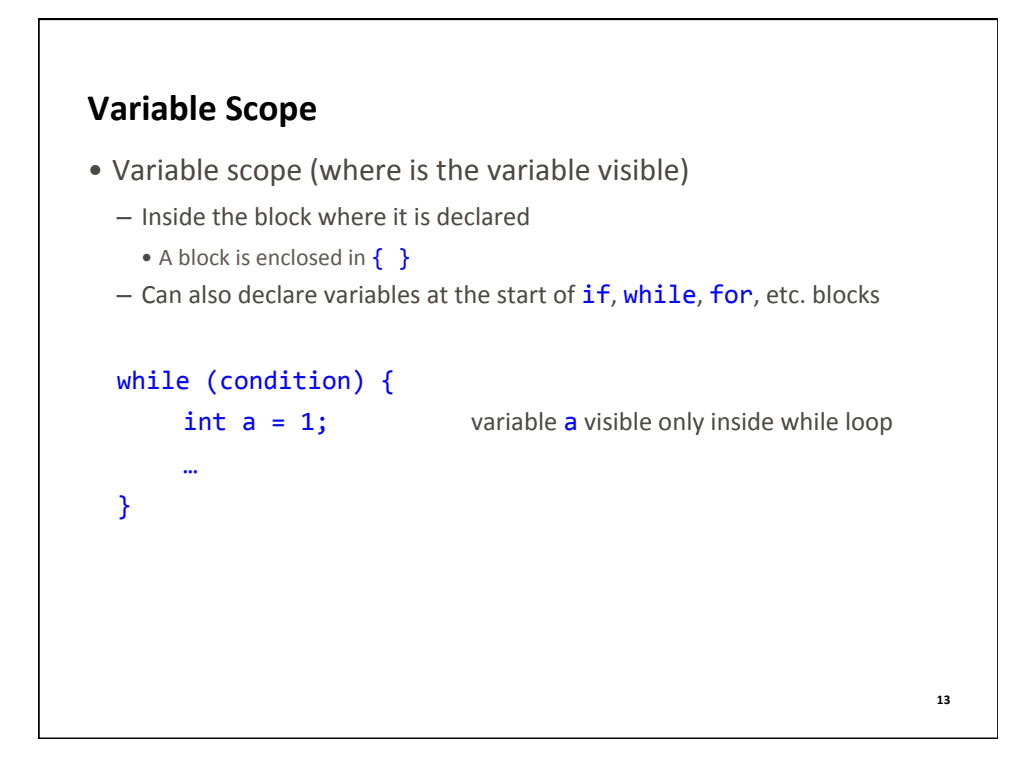

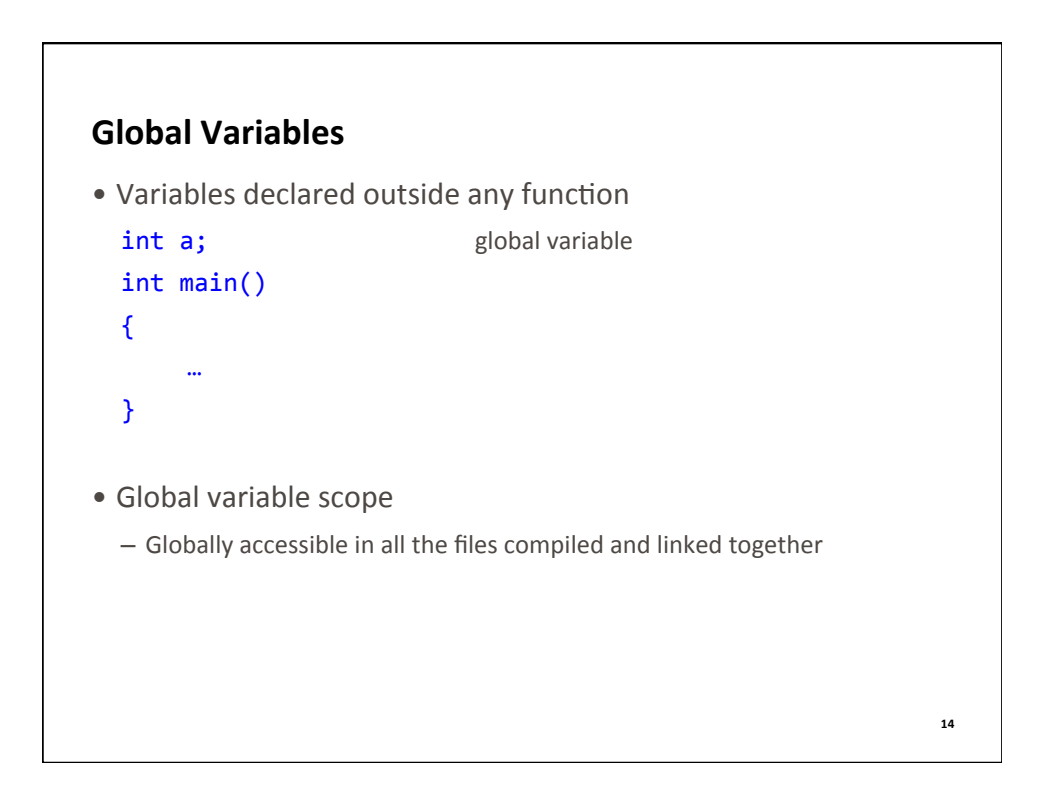

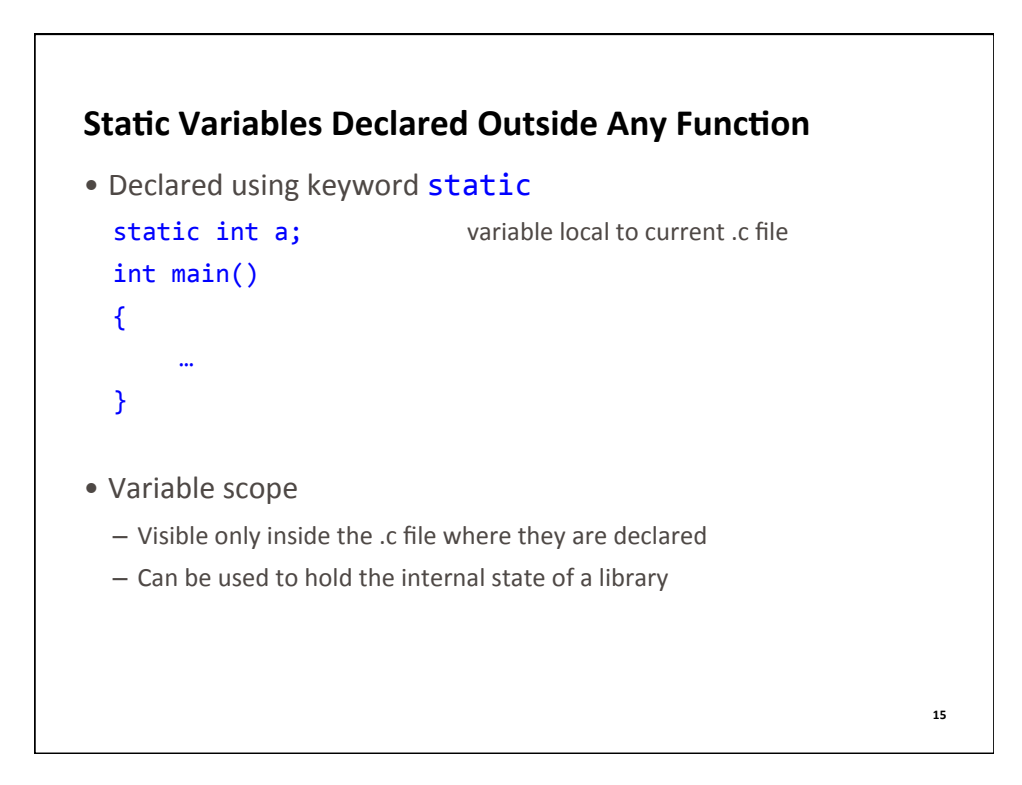

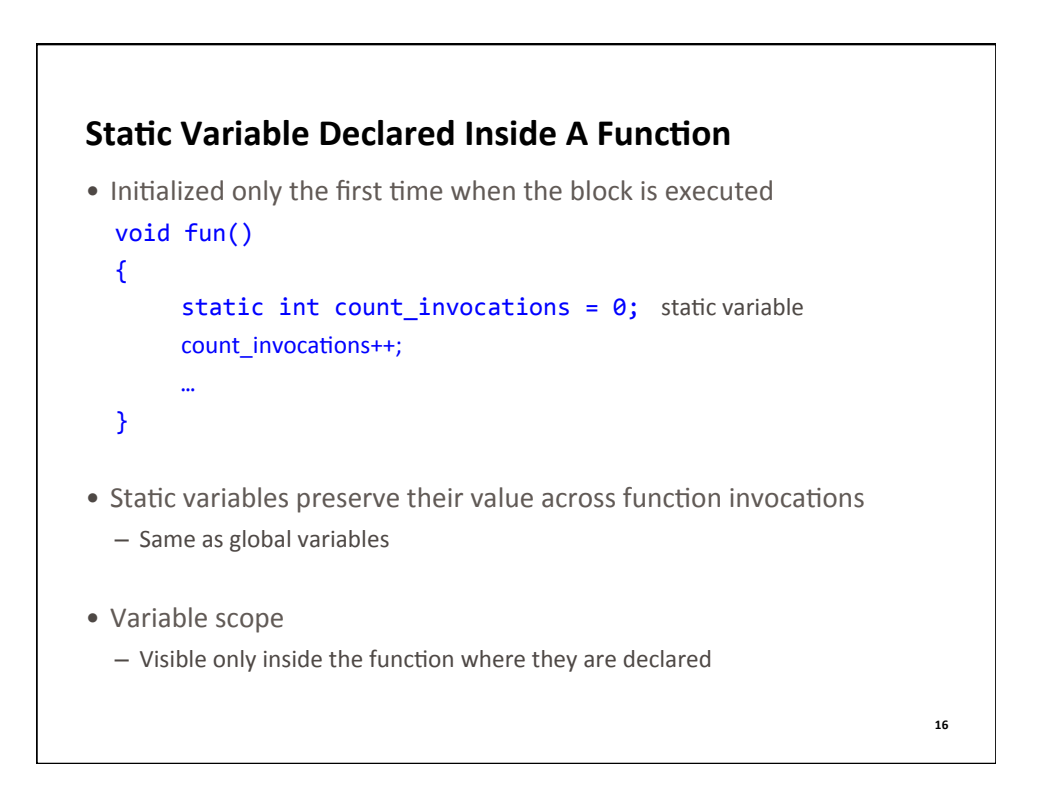

## **Good Programming Practice**

- Limit the scope of your variables
	- $-$  Declare variables inside functions
	- Use variables local to a .c file to store the internal state of a module
- Avoid global variables
	- $-$  They break encapsulation
- Do not include variable declarations in .h files
	- Include only function prototypes and constants defined with #define
- Avoid static variables inside a function
	- $-$  They cause undefined behavior when the program execution is not sequential

**17** 

## **Review of Lecture**

- What did we learn?
	- $-$  Functions with string parameters
	- Command line arguments
	- $-$  Truth values (result of relational operations)
	- Character I/O with files
	- Global and local variable scope
	- $-$  Static variables
	- Complex programs: header files and source files
- Next week
	- Mid-term exam
	- Next lecture: Control flow
- Assignments for next 2 weeks
	- Review the material for the mid-term exam
	- Mid-term review session: Saturday, 2:30 pm, AVW 3400 - Read K&R Chapters 2.11, 2.12, 3.4, 3.5, 3.6, 3.7, 3.8
	- Weekly challenge: **check\_password\_rules.c** and **Quiz 7** (due on Monday after the exam)
	- Homework: lab08.pdf (on http://ter.ps/enee140), due on Friday (after the exam) at 11:59 pm
	- ermoniework. Laboo. put (on <u>inter//ter.ps/enee140),</u> due on muay (arter the exam) at 11:59 pm<br>
	Project 2: **enee140 s16 p2.pdf** (on http://ter.ps/enee140), due on April 11 at 11:59 pm
		-